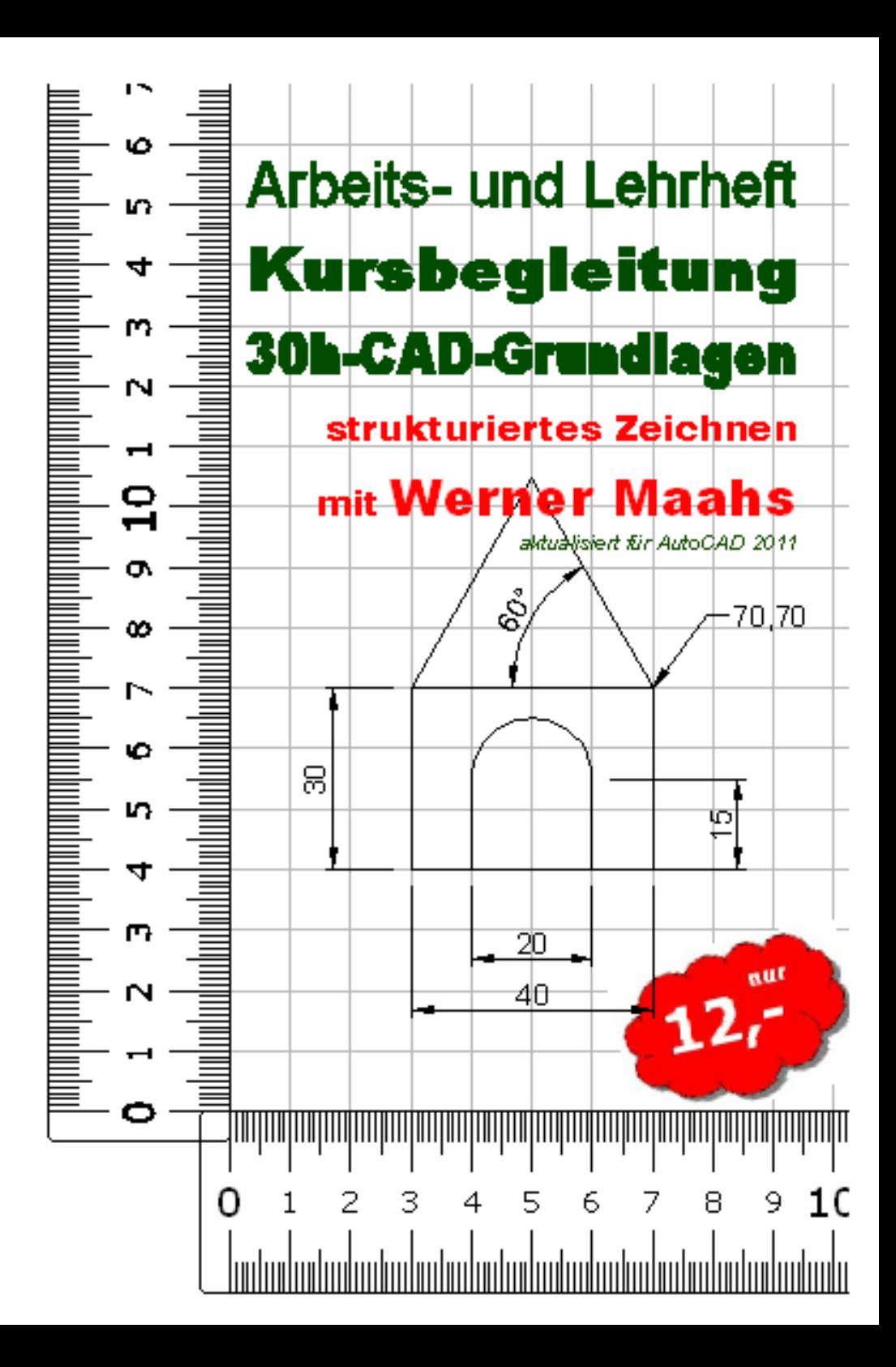

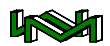

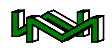

Arbeitsdokumentation als CAD – Kursbegleitung oder zum Selbststudium

# **CAD-Grundlagen**

mit AutoCAD 2011

hier: 30Std.-Wochenkurs

Autor:

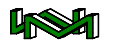

Werner-Maahs@T-Online.de

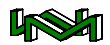

### **Werner Maahs**

© Copyright 2011

Am Weidufer 9 28844 Weyhe ■ 0421 894661 www.Werner-Maahs.de Werner-Maahs@T-Online.de 08.03.2011 10:24:00

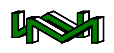

## **Inhaltsverzeichnis**

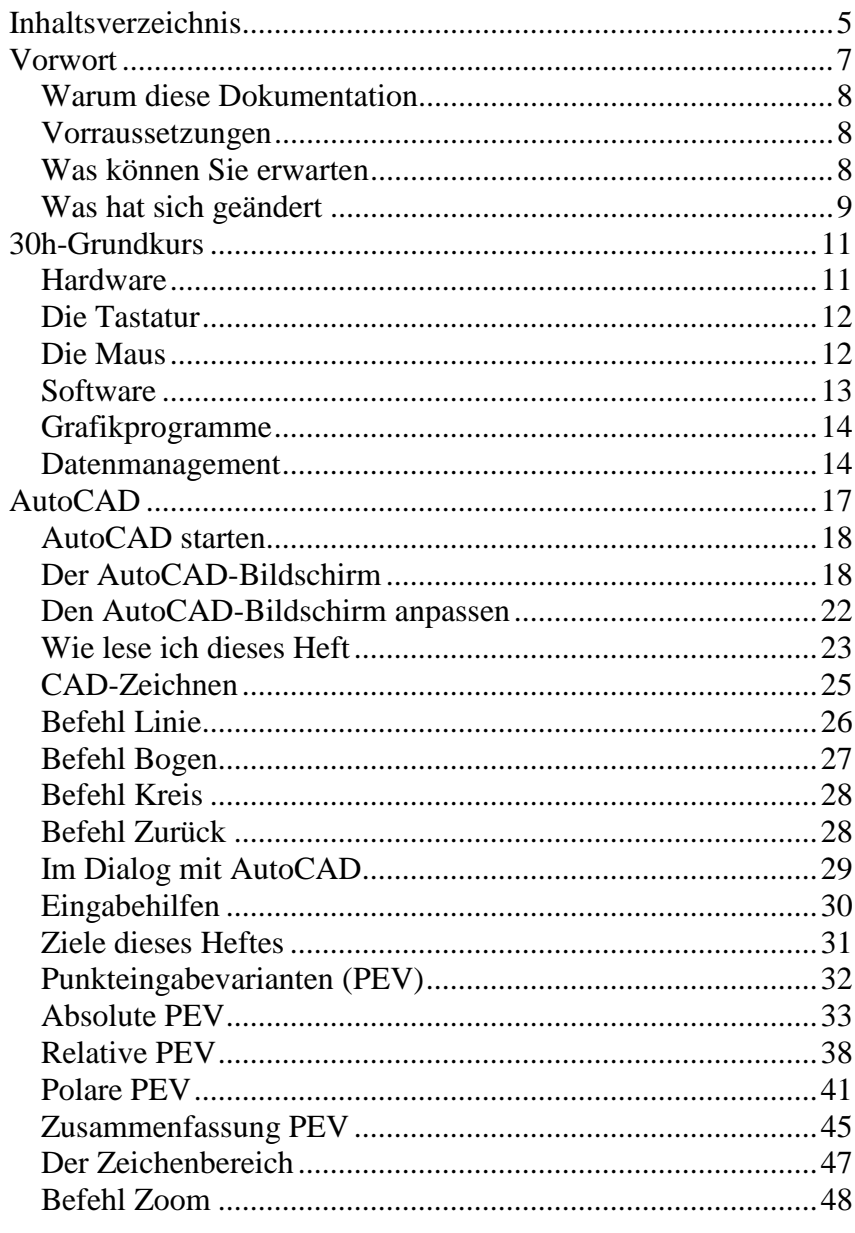

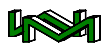

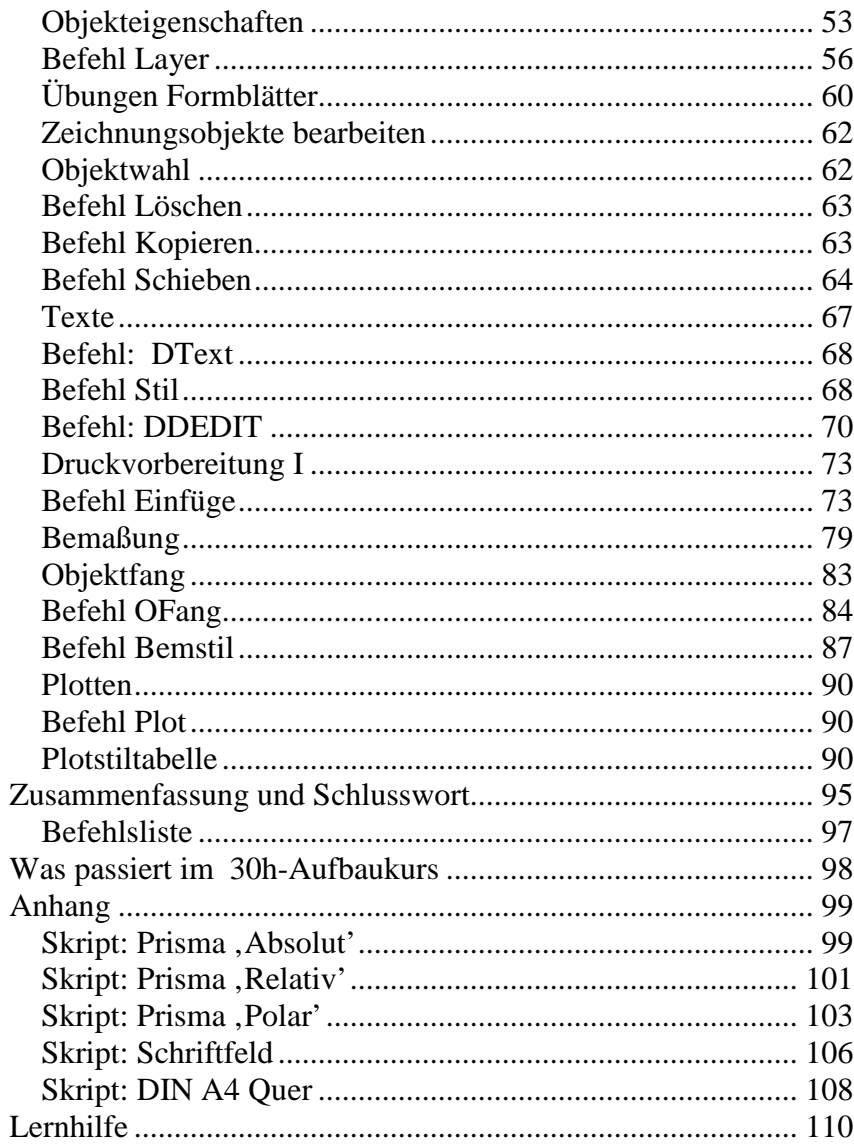

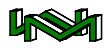

## **Vorwort**

Als freiberuflicher Dozent und Konstrukteur lerne ich sehr viele Leute kennen, die sich mit dem technischen Zeichnen am Computer beschäftigen, mit Arbeiten wie sie täglich im Konstruktionsbüro geleistet werden müssen.

Wir haben ständig eine Flut von Zeichnungsinformationen aufzunehmen, auszuwerten und zu neuen Informationen zu verarbeiten. Das ist für den/die Konstrukteur/in oder den technischen Zeichner/innen die Hauptaufgabe. Und davon, wie gut oder wie schlecht wir sie ausüben, hängt weitestgehend unser Erfolg oder Misserfolg ab.

Einer Aufgabe, die wir täglich vielfach und in vielfältiger Form zu lösen haben und die über Erfolg oder Misserfolg entscheidet, sollten wir voll gewachsen sein.

Sind wir das?

Dagegen spricht: dass sich viele, vom Auszubildenden bis zum Ingenieur, mit dieser Aufgabe – zum Teil unter großem Zeitdruck – herumplagen und diese Aufgabe daher mehr oder weniger konsequent und strukturiert tun können. Dabei ist der Zeitgewinn durch konsequent strukturiertes Arbeiten unermesslich!

In zahlreichen Unternehmen haben sich unterschiedliche gewachsene Stile durchgesetzt, die mehr oder weniger den CAD-Arbeiten gerecht werden. Gerade deshalb ist es notwendig, grundsätzliche Strukturen des Arbeitens mit einer CAD-Anwendung zu kennen bzw. sich anzueignen.

Erst das Basiswissen versetzt uns in die Lage, die vielfältigen Aufgaben mit einer CAD-Anwendung umzusetzen.

Es ist nicht schwer, ein paar Linien aufs Papier oder in eine Zeichnungsdatei zu bringen.

Trotzdem stelle ich auch bei erfahrenen CAD-Anwendern immer wieder fest, dass oftmals das kleine 1x1 der CAD-Arbeitstechniken nicht beherrscht wird, dass dadurch zwar eingeübt und gut von der Hand gehend, aber umständlich ein Ziel erreicht wird.

Sicherlich gibt es viele Wege die nach Rom führen, aber muss ich immer den Weg über Paris oder Moskau nehmen, wenn es über München oder auch über Basel viel schneller geht?

Als Konstrukteur mit weit über 15 Jahren CAD-Erfahrung und mit mehr als 10 Jahren Erfahrung als freiberuflicher Dozent gebe ich in allen Unterrichtseinheiten praxisnahes Wissen weiter.

In allen Dokumentation versuche ich, hier am Beispiel eines 30h-Grundlagenkurses, durch strukturierte Übungen Sie in die Lage zu

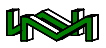

versetzen, sicher und professionell CAD-Arbeiten zu verrichten.

#### **Warum diese Dokumentation**

Wenn ich als Dozent einen Kurs begleite, werde ich manchmal vom Veranstalter gefragt, welches Buch kann ich als Kursbegleitung für die Teilnehmer empfehlen. Bislang habe ich immer eine Auswahl von 2 manchmal 3 Büchern genannt, die ich geeignet hielt, den Kursteilnehmern zu geben. Immer habe ich aber erwähnt, dass diese Bücher nicht den Kursinhalt und schon gar nicht den Kursverlauf widerspiegeln. Bei mir wie auch bei vielen anderen Dozenten aus meinem Bekanntenkreis hängt der Kursverlauf wesentlich von den Teilnehmern ab. Nicht unbedingt die Vorgehensweise, aber immer der Detaillierungsgrad. Die von mir empfohlenen Bücher sind meist sehr gut geeignet, gewissermaßen als Nachschlagewerk zu dienen, um das im Unterricht vermittelte Thema nachzulesen und ggf. nachzuarbeiten.

Mit diesen Heften möchte ich meinen roten Faden durch den Kursverlauf widerspiegeln, chronologisch vom ersten bis zum letzten Tag. Der rote Faden ist deshalb wichtig, weil ich versuche, den Teilnehmer meiner Kurse oder auch den Autodidakten Schritt für Schritt in die Materie CAD mit Au-

toCAD einzuführen. Auch in meinen Heften steht vermutlich mehr als ich in 30 Stunden vermitteln kann. Ich finde es besser wenn ich mehr Information/Übungen gebe als zu wenig.

#### **Vorraussetzungen**

Vorraussetzungen sind mindestens Grundkenntnisse im Umgang mit dem Computer.

Was sind nun entsprechende Grundkenntnisse?

Folgende Arbeiten sollten mit dem PC gemacht werden können:

Ein-/Ausschalten des PCs

Der Umgang mit der Hardware (inkl. Disketten, CD's ...)

Der Umgang mit Software, z.B. Textdateien, erstellen und speichern.

Das Datenmanagement — Dateien und Ordner anlegen, verwalten, suchen, finden, kopieren und verschieben.

Und nicht unbedingt zu den Grundkenntnissen gehörend, ist der Umgang mit dem Internet (auch E-Mails) sinnvoll.

### **Was können Sie erwarten**

Mit diesem Heft beginne ich eine Heftreihe, die in mehreren Arbeitsschritten vollzogen wird. In diesem Heft beschäftige ich mich mit den

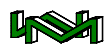

#### CAD-Grundlagen.

Neben einer kleinen Einführung in die allgemeine Hard- und Software befasse ich mich fast ausschließlich mit dem Programm AutoCAD. Fast ausschließlich deshalb, weil viele Grundlagen allgemeiner Natur sind und auch für andere Programme wissenswert sind.

Mit 30 Stunden Grundlagen kann ich kein allumfassendes Wissen vermitteln. Ich versuche entlang eines roten Fadens mit Übungsbeispielen Befehle und Arbeitstechniken zu vermitteln. Im Vordergrund steht ein handlungsorientiertes Lernen. Ich erkläre Grundzüge, stelle eine Aufgabe und löse diese Aufgabe. Die Erklärungen sind so aufgebaut, dass dem interessierten Teilnehmer vermittelt wird, wie er eigenständig arbeiten, neue Befehle hinzulernen und mit unvorhergesehenen Situationen fertig werden kann.

Die Teilnehmer sollten nach diesem Kurs in der Lage sein, einfache Zeichnungen zu erstellen und per Plot zu Papier zu bringen.

#### **Was hat sich geändert**

Dieses Heft ist nun für AutoCAD 2011 aktualisiert worden.

Ich versuche trotzdem möglichst versionsunabhängig mit AutoCAD umzugehen. Die meisten Befehle könnten theoretisch auch mit den ersten AutoCAD-Versionen arbeiten.

 Auch dieses Heft wird was die Bilder angeht irgend wann nicht mehr ganz aktuell sein, aber die Struktur und die meisten Befehle bleiben wohl immer aktuell.

In den letzten Jahren hat sich das Bild von AutoCAD geändert. Statt der früher üblichen Werkzeugkästen wird jetzt eine Multifunktionsleiste verwendet.

Die frühere Ansicht mit Werkzeugkästen lässt sich immer noch anzeigen. Das Stichwort heißt hier Arbeitsbereich .AutoCAD Klassisch':

032D-Zeichnung & Beschrift. 2D-Zeichnung & Beschriftung 3D-Grundlagen  $\sqrt{2}$ 3D-Modellierung Aufzeich AutoCAD Klassisch

In diesem Heft arbeite ich mit dem Arbeitsbereich '2D-Zeichnung & Beschriftung', mit einer Ausnahme, die mir AutoCAD bietet. Die alten Werkzeugkästen können auch im neuen Arbeitsbereich verwendet. Ich gehe beim Bemaßen meiner Zeichnung näher darauf ein.